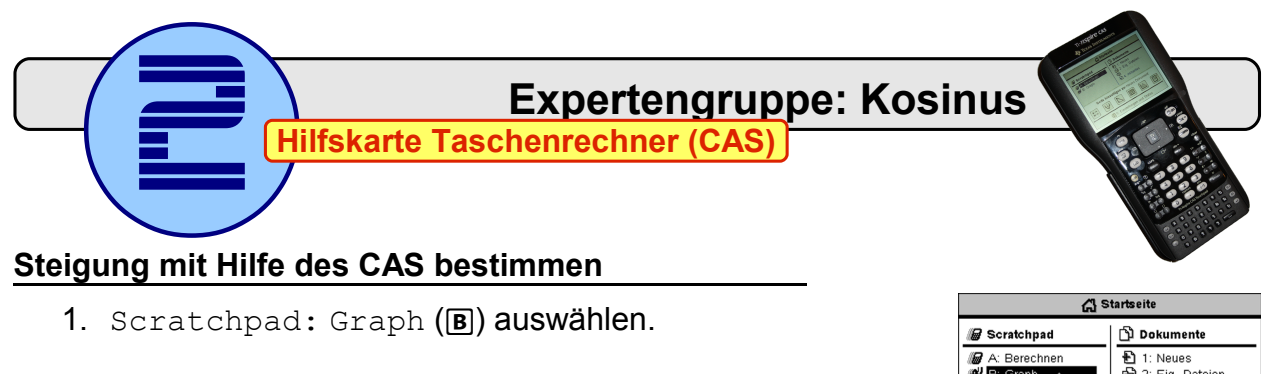

2. Funktionsgleichung eingeben:  $\overline{C[Q]}$ s $\overline{C}$  ( $\overline{X}$ ) (enter)

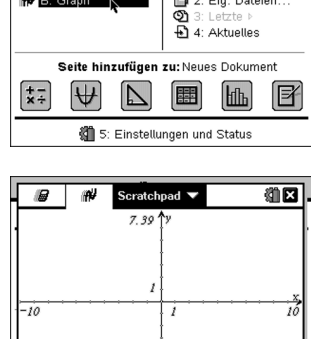

 $f1(x) = \cos(x)$ 

- 3. Prüfen, ob Bogenmaß eingestellt ist:  $(mc)$  $(7)(2)(2)$
- 4. Skalierung des Koordinatensystems festlegen:  $\text{(\text{mean})}(4)(1)$ Geben Sie die Werte wie folgt ein:

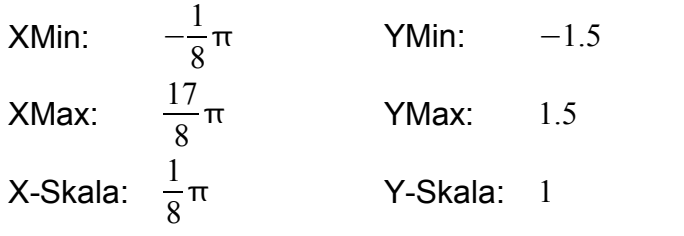

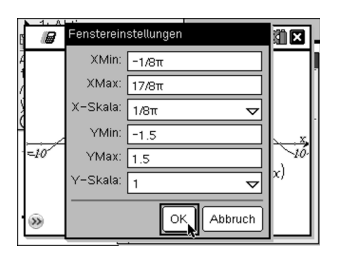

Hinweis:  $\pi$  wird wie folgt eingegeben:  $\textcircled{r}$  und  $\pi$  auswählen.

5. Bestimmen Sie die Steigung an einer Bestimmten Stelle, z.B.  $x = \frac{1}{8}$  $rac{1}{8}$  $\pi$  :

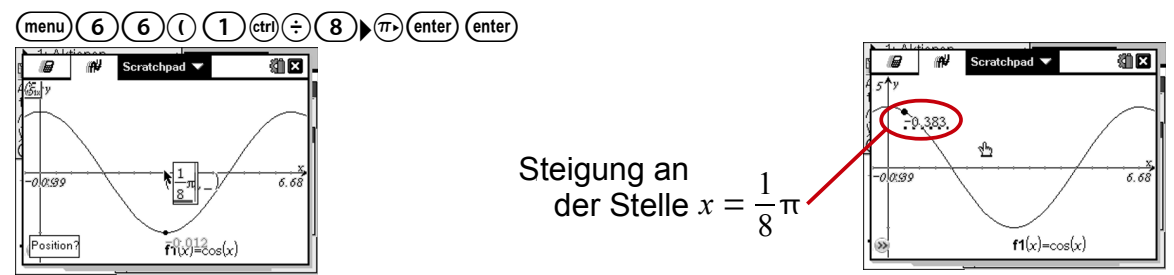

Auf diese Weise kann für alle Stellen die Steigung berechnet werden.

⋒ ΒY Dieses Werk ist lizenziert unter einer [Creative Commons Namensnennung 4.0 International Lizenz.](http://creativecommons.org/licenses/by/4.0/)